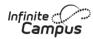

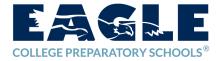

The *Infinite Campus Parent Portal* is a one-stop comprehensive tool for parents to view their scholar information and keep information at their fingertips including:

- Announcements / Messaging (from both your campus and teachers)
- Daily Schedules
- *Grades* (overall and assignment-specific, immediate, and as-posted)
- **Attendance** (in summary or detailed including excused/ unexcused tardy and absences)
- **Assignments and Exams** (upcoming, missing, and submitted assignments by specific class and due dates)
- **Demographic Information** (contact / household information and immunizations)

**Convenience**: Parents can view their scholar information on-demand via their personal computer, mobile device, and tablet.

*Transparency:* This tool will provide you an effective means of receiving the most thorough, updated information about your scholar for increased transparency of your scholar's academic growth and achievement.

**Partnering with Teachers for Student Success**: This resource identifies potential areas for development for parents to work in close partnership with your scholar's teacher to achieve continuous self-improvement. Parents can understand, monitor and be active participants in their scholar's complete education process.

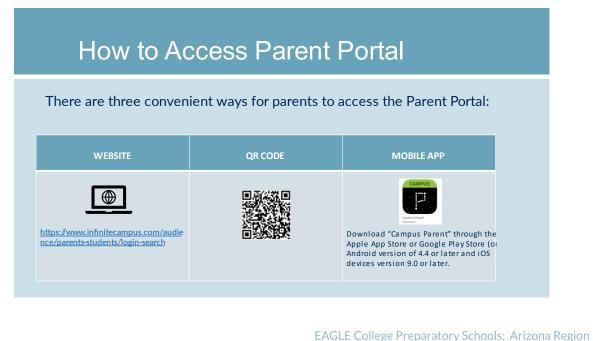

2450 W. South Mountain Phoenix, AZ 85041 Phone: 602.323.5400 Fax: 602.323.5401 eagleprep.org

#### **Getting Started with Campus Parent Portal**

#### New Users to Create your User Account with an Activation Key:

- 1. From Your Computer:
  - a. https://eagleaz.infinitecampus.org/campus/portal/parents/oseagle.jsp
  - b. Select "New User" Open Sky Education

| Parent Username            |              |
|----------------------------|--------------|
| Password                   |              |
| Log In                     |              |
| Forgot Password? Forgot Us | ername? Help |
| Log In to Campus St        | udent        |
| or                         |              |
| New User?                  |              |

c. Enter the Activation Key provided by your campus. You may request an electronic version of your Parent Portal Activation Letter from your homeroom teacher or School Operations Manager to easily copy and paste into this field for your convenience.

| New User?<br>Activate your Campus Portal account by e<br>you by your district. | ntering the activation key sent to |
|--------------------------------------------------------------------------------|------------------------------------|
| If you do not have an activation key, pleas<br>one.<br>Activation Key *        | e contact your district to obtain  |
| Submit                                                                         |                                    |
| Back to Lo                                                                     | gin                                |

d. You can now create your unique Portal Username and Password

### 2. From Your Mobile Device from the App:

\*\* Please note: The app provides the same tools as the browser version with the added benefit of the option to Stay Logged In and receive Push Notifications

- a. Download the IC Campus Parent App from the Apple App Store or Google Play
- b. Open the app and search for your District Name ("Open Sky Education") and State ("Arizona")
- c. Select the result of your District search provided
- d. Click "Parent/Student" and then click "Campus Parent"
- e. Click "New User?"
- f. Enter your Activation Key Provided then "Submit"
- g. If using a secure, private device, mark Stay Logged In to receive mobile push notifications
- h. Enter a Username and Password, then click "*Log In*" (for no notification preferences)
- i. To *Enable Notifications* on your mobile device:
  - *i.* Note: Notifications are triggered when attendance, grades or assignment scores are created or modified
  - ii. Select "Stay Logged In" before selecting "Log In"
  - iii. After logging in, select the user menu on the top right, then click "Settings" and "Notification Settings"
  - iv. You can indicate the types of notifications you'd like to receive and the threshold for notifications (e.g., Receive assignment notifications with a score below 70%), click "*Save*"

|                                     | •—•                                   |           |
|-------------------------------------|---------------------------------------|-----------|
| Ŷ                                   | 1:55 PM                               | 93%       |
| ≡                                   | æ                                     | +         |
| Back                                |                                       |           |
| Notification                        | Settings                              |           |
| Select notifical<br>deleted after 3 | ions to receive. Notifical<br>0 days. | tions are |
| 🗹 Assignmen                         | t is scored                           |           |
| All scores                          | •                                     | ••        |
| Grade is up                         | dated                                 |           |
| All grades                          | •                                     | •         |
| Lunch balar                         | nce is low                            |           |
| Less than \$100                     |                                       | • •       |
| Attendance                          | is updated                            |           |
| Save                                |                                       |           |
|                                     |                                       |           |

#### Troubleshooting issues with your Username and Password:

Your campus School Operations Manager can provide you the Username you created and is able to reset your passowrd.

If you failed to enter your username and password correctly after multiple attempts, your will see a CAPTCHA. Enter your username, password and CAPTCHA to gain access.

For Troubleshooting tips and more information about the apps, visit <a href="https://www.infinitecampus.com/audience/parents-students/help-center">https://www.infinitecampus.com/audience/parents-students/help-center</a>

#### Features of Parent Portal:

The Campus Parent Portal is designed specifically for parents and is optimized for use on mobile devices and tablets.

In the Campus Parent Portal, navigate between tools in the menu on the left. On mobile devices, this menu shrinks to a "hamburger" or "three bars" icon to save space.

Click the user icon in the top right to view Notification Settings.

| Infinite Compus           |                                                           | <b>\$</b>        |
|---------------------------|-----------------------------------------------------------|------------------|
| 🗟 Parent 🔻                | Weekly Overview                                           | Andrew Student 👻 |
| Announcements             | This Week 03/19-03/23                                     | < o >            |
| Today                     | Monday 03/19                                              |                  |
| Weekly Overview<br>Grades | TKAM Character Worksheet<br>AP Literature                 | 9/10<br>(90%)    |
| Grade Book Updates        | Tuesday 03/20 TODAY                                       |                  |
| Attendance<br>Schedule    | Ch3 pg 145-7, #s 2, 4, 8, 12<br>Pre-Calculus A<br>MISSING | >                |
| <b>.</b>                  | ے ج                                                       |                  |
|                           |                                                           |                  |
| Settings                  |                                                           |                  |
| Language                  |                                                           |                  |
| Give Feedback             |                                                           |                  |
| Log Off                   |                                                           |                  |

For multiple students, you can select the drop down to choose the student information you would like to view:

| Andrew Student   |
|------------------|
| Andrew Student   |
| Lydia J. Student |
| 9/10<br>(90%)    |
|                  |

By selecting "*Settings*", Parents can update their Notifications, Account Settings, Contact Preferences and Display Current Devices in user

| ▲ (▲)                 |   |
|-----------------------|---|
|                       |   |
| Settings              |   |
| Language              |   |
| Give Feedback         |   |
| Log Off               |   |
| Settings              |   |
|                       |   |
| Notification Settings | > |
| Account Settings      | > |
|                       |   |
| Contact Preferences   | > |
|                       |   |
| Current Devices       | > |
|                       |   |

**Notification Settings**: Parents can modify their preferences for notification settings by selecting the options and pressing the "Save" button to store the selections

#### **Notification Settings**

Select notifications to receive. Notifications are deleted after 30 days.

| Assignment is scored           |   |
|--------------------------------|---|
| All scores                     |   |
| ✓ Grade is updated             |   |
| All grades                     |   |
| ✓ Attendance is updated        |   |
| Responsive course is scheduled |   |
| ✓ Document requires eSignature |   |
| Settings                       |   |
| Notification Settings          | > |
| Account Settings               | > |
| Contact Preferences            | > |
| Current Devices                | > |

#### For Account Settings, parents can

- Add an account security email
- Confirm an account security email by requesting to resend the verification email),
- Update the password
- Add an "E-Signature PIN" to their account

Account Settings

| Account Security Email No data | Add    |  |
|--------------------------------|--------|--|
| Password ********              | Update |  |
| E-Signature PIN<br>No data     | Add    |  |
| Add Email                      |        |  |

Please enter the email address that can be used for security purposes. An email will be sent to verify the change.

| New Account Security Email *                                                |                                                                                 |
|-----------------------------------------------------------------------------|---------------------------------------------------------------------------------|
| Confirm New Account Security Email *                                        |                                                                                 |
| Enter Campus Password *                                                     |                                                                                 |
| Update Password                                                             |                                                                                 |
| Your password must be strong. Enter a series of characters o<br>characters. | or a two or three word phrase that includes letters, numbers, and special       |
| Current Password *                                                          |                                                                                 |
| New Password *                                                              |                                                                                 |
| Confirm Password *                                                          |                                                                                 |
| Password Strength                                                           | 0%                                                                              |
| Add E-Signature PIN                                                         |                                                                                 |
| Your E-Signature PIN must be five (5) characters. Enter                     | r a combination of letters, numbers, and special characters (!@#\$%^&*+?~ =). A |

E-Signature PIN \*
Confirm E-Signature PIN \*
Enter Campus Password \*

least two character types must be used.

#### Contact Preferences:

Settings

| Notification Settings | > |
|-----------------------|---|
| Account Settings      | > |
| Contact Preferences   | > |
| Current Devices       | > |

Manage your contact preference by selecting the desired language and when you receive message, and how you receive that message (phone call, email, or text message).

From the User Menu, select Settings, then select Contact Preference.

Review existing contact information (phone numbers and email addresses), enter any updates, and mark your desired Messenger Preferences.

When phone and email changes are made, an email notification acknowledging the change is sent to the individual, alerting them to changes they may not have made.

Save

|                       | AP 🛋                                                                                                    |                                                                                                    |                                                                                                    |
|-----------------------|----------------------------------------------------------------------------------------------------|----------------------------------------------------------------------------------------------------|----------------------------------------------------------------------------------------------------|
| Settings              |                                                                                                    |                                                                                                    |                                                                                                    |
| Account Settings      | 5                                                                                                    |                                                                                                    |                                                                                                    |
|                       |                                                                                                    |                                                                                                    |                                                                                                    |
| Contact Preferences   | >                                                                                                    |                                                                                                    |                                                                                                    |
| Current Devices       | Contact Preferences                                                                                                    |                                                                                                    |                                                                                                    |
| Notification Settings | Cell Phone                                                                                                    |                                                                                                    |                                                                                                    |
|                       | (555)555-1234x                                                                                                    |                                                                                                    |                                                                                                    |
|                       | Work Phone                                                                                                    |                                                                                                    |                                                                                                    |
|                       | ()x                                                                                                    |                                                                                                    |                                                                                                    |
|                       | Other Phone                                                                                                    |                                                                                                    |                                                                                                    |
|                       | ()x                                                                                                    |                                                                                                    |                                                                                                    |
|                       | Email Address                                                                                                    |                                                                                                    |                                                                                                    |
|                       | CampusParent@fakemail.com                                                                                                    |                                                                                                    |                                                                                                    |
|                       | Secondary Email Address                                                                                                    |                                                                                                    |                                                                                                    |
|                       | user@example.com                                                                                                    |                                                                                                    |                                                                                                    |
|                       | Preferred Language                                                                                                    |                                                                                                    |                                                                                                    |
|                       |                                                                                                    | If you prefer to be contacted in a different                                                                                                    | language please enerify                                                                                                    |
|                       | Your district may send some communications in languages other than English.<br>preferred language.                                                                                                    | If you prefer to be contacted in a different                                                                                                    | language, please specify                                                                                                    |
|                       | Your district may send some communications in languages other than English.                                                                                                    | If you prefer to be contacted in a different                                                                                                    | language, please specify                                                                                                    |
|                       | Your district may send some communications in languages other than English.<br>preferred language.<br>US English                                                                                                    | If you prefer to be contacted in a different                                                                                                    | language, please specify                                                                                                    |
|                       | Your district may send some communications in languages other than English.<br>preferred language.                                                                                                    |                                                                                                    | language, please specify                                                                                                    |
|                       | Your district may send some communications in languages other than English.<br>preferred language.<br>US English<br>Message Preferences<br>For each notification type, select how you prefer to receive messages by checkli<br>If the Text (SMS) option is enabled, message and data rates may apply. Charges                                                                                                    | ng Voice, Text (SMS), or Email.<br>: are dependent on your service plan, whic                                                                                                    |                                                                                                    |
|                       | Your district may send some communications in languages other than English.<br>preferred language.<br>US English •<br>Message Preferences<br>For each notification type, select how you prefer to receive messages by checkli<br>If the Text (SMS) option is enabled, message and data rates may apply. Charges<br>carrier to send and receive text messages. To opt out, uncheck the Text (SMS) b                                                                                                    | ng Voice, Text (SMS), or Email.<br>: are dependent on your service plan, whic                                                                                                    |                                                                                                    |
|                       | Your district may send some communications in languages other than English.<br>preferred language.<br>US English<br>Message Preferences<br>For each notification type, select how you prefer to receive messages by checkii<br>If the Text (SMS) option is enabled, message and data rates may apply. Charges<br>carrier to send and receive text messages. To opt out, uncheck the Text (SMS) by<br>Phone Email                                                                                                    | ng Voice, Text (SMS), or Email.<br>: are dependent on your service plan, whic                                                                                                    |                                                                                                    |
|                       | Your district may send some communications in languages other than English.<br>preferred language.<br>US English •<br>Message Preferences<br>For each notification type, select how you prefer to receive messages by checkli<br>If the Text (SMS) option is enabled, message and data rates may apply. Charges<br>carrier to send and receive text messages. To opt out, uncheck the Text (SMS) b                                                                                                    | ng Voice, Text (SMS), or Email.<br>: are dependent on your service plan, whic                                                                                                    |                                                                                                    |
|                       | Your district may send some communications in languages other than English.<br>preferred language.<br>US English •<br>Message Preferences<br>For each notification type, select how you prefer to receive messages by checkli<br>If the Text (SMS) option is enabled, message and data rates may apply. Charges<br>carrier to send and receive text messages. To opt out, uncheck the Text (SMS) b<br>Phone Email<br>BACH (SMITH) HOUSEHOLD HOUSEHOLD PHONE<br>(555)555-9876<br>Priority                                                                                                    | ng Voice, Text (SMS), or Email.<br>e are dependent on your service plan, which<br>sox at any time.<br>VOICE                                                                                                    | th may include fees from<br>TEXT (SMS)                                                                                                    |
|                       | Your district may send some communications in languages other than English.<br>preferred language.<br>US English<br>Message Preferences<br>For each notification type, select how you prefer to receive messages by checkii<br>If the Text (SMS) option is enabled, message and data rates may apply. Charges<br>carrier to send and receive text messages. To opt out, uncheck the Text (SMS) b<br>Phone Email<br>BACH (SMITH) HOUSEHOLD HOUSEHOLD PHONE<br>(S55)555-9976<br>Priority<br>Attendance                                                                                                    | ng Voice, Text (SMS), or Email.<br>: are dependent on your service plan, whic<br>iox at any time.<br><b>VOICE</b>                                                                                                    | th may include fees from TEXT (SMS)                                                                                                    |
|                       | Your district may send some communications in languages other than English.<br>preferred language.<br>US English<br>Message Preferences<br>For each notification type, select how you prefer to receive messages by checkling<br>If the Text (SMS) option is enabled, message and data rates may apply. Charges<br>carrier to send and receive text messages. To opt out, uncheck the Text (SMS) by<br>Phone Email<br>BACH (SMITH) HOUSEHOLD HOUSEHOLD PHONE<br>(555)555-9876<br>Priority<br>Attendance<br>General                                                                                                    | ng Voice, Text (SMS), or Email.<br>a are dependent on your service plan, whice<br>iox at any time.<br>Voice<br>Voice<br>C<br>C<br>C<br>C<br>C                                                                                                    | th may include fees from TEXT (SMS)                                                                                                    |
|                       | Your district may send some communications in languages other than English.<br>preferred language.<br>US English  Message Preferences<br>For each notification type, select how you prefer to receive messages by checkli<br>If the Text (SMS) option is enabled, message and data rates may apply. Charges<br>carrier to send and receive text messages. To opt out, uncheck the Text (SMS) b<br>Phone Email<br>BACH (SMITH) HOUSEHOLD HOUSEHOLD PHONE<br>(S55)555-9976<br>Priority<br>Attendance<br>General<br>Teacher                                                                                                    | ng Voice, Text (SMS), or Email.<br>a are dependent on your service plan, whice<br>is any time.<br>Voice<br>Voice<br>C<br>C<br>C<br>C<br>C<br>C<br>C<br>C<br>C<br>C<br>C<br>C<br>C                                                                                                    | th may include fees from TEXT (SMS)                                                                                                    |
|                       | Your district may send some communications in languages other than English.<br>preferred language.<br>US English<br>Message Preferences<br>For each notification type, select how you prefer to receive messages by checkli<br>If the Text (SMS) option is enabled, message and data rates may apply. Charges<br>carrier to send and receive text messages. To opt out, uncheck the Text (SMS) b<br>Phone Email<br>BACH (SMITH) HOUSEHOLD HOUSEHOLD PHONE<br>(s55)555-9876<br>Priority<br>Attendance<br>General<br>Teacher<br>Behavior Messenger                                                                                                    | ng Voice, Text (SMS), or Email.<br>a are dependent on your service plan, which<br>sox at any time.<br>VOICE                                                                                                    | th may include fees from                                                                                                    |
|                       | Your district may send some communications in languages other than English.<br>preferred language.<br>US English<br>Message Preferences<br>For each notification type, select how you prefer to receive messages by checkli<br>If the Text (SMS) option is enabled, message and data rates may apply. Charges<br>carrier to send and receive text messages. To opt out, uncheck the Text (SMS) by<br>Phone Email<br>BACH (SMITH) HOUSEHOLD HOUSEHOLD PHONE<br>(555)555-9876<br>Priority<br>Attendance<br>General<br>Teacher<br>Behavior Messenger<br>Emergency                                                                                                    | ng Voice, Text (SMS), or Email.<br>s are dependent on your service plan, which<br>sox at any time.<br>VOICE                                                                                                    | th may include fees from                                                                                                    |
|                       | Your district may send some communications in languages other than English.<br>preferred language.<br>US English<br>Message Preferences<br>For each notification type, select how you prefer to receive messages by checkli<br>If the Text (SMS) option is enabled, message and data rates may apply. Charges<br>carrier to send and receive text messages. To opt out, uncheck the Text (SMS) b<br>Phone Email<br>BACH (SMITH) HOUSEHOLD HOUSEHOLD PHONE<br>(S55)S55-9876<br>Priority<br>Attendance<br>General<br>Teacher<br>Behavior Messenger<br>Emergency<br>Food Service<br>CELL PHONE                                                                                                    | ng Voice, Text (SMS), or Email.<br>a are dependent on your service plan, which<br>is are dependent on your service plan, which<br>is a data of time.<br>Voice<br>Voice<br>Voice<br>Voice<br>Voice<br>Voice<br>Voice<br>Voice<br>Voice<br>Voice<br>Voice<br>Voice<br>Voice<br>Voice<br>Voice<br>Voice<br>Voice<br>Voice<br>Voice<br>Voice<br>Voice | th may include fees from                                                                                                    |
|                       | Your district may send some communications in languages other than English.<br>preferred language.<br>US English<br>Message Preferences<br>For each notification type, select how you prefer to receive messages by checkli<br>If the Text (SMS) option is enabled, message and data rates may apply. Charges<br>carrier to send and receive text messages. To opt out, uncheck the Text (SMS) b<br>Phone Email<br>BACH (SMITH) HOUSEHOLD HOUSEHOLD PHONE<br>(S55)S55-9876<br>Priority<br>Attendance<br>General<br>Teacher<br>Behavior Messenger<br>Emergency<br>Food Service<br>CELL PHONE<br>(S55)S55-1234                                                                                       | ng Voice, Text (SMS), or Email.<br>er dependent on your service plan, which<br>sox at any time.<br>VOICE<br>VOICE<br>C<br>C<br>C<br>C<br>C<br>C<br>C<br>C<br>C<br>C<br>C<br>C<br>C                                                                                                    | th may include fees from a rest (SMS)                                                                                                    |
|                       | Your district may send some communications in languages other than English.<br>preferred language.<br>US English<br>Message Preferences<br>For each notification type, select how you prefer to receive messages by checkli<br>If the Text (SMS) option is enabled, message and data rates may apply. Charges<br>carrier to send and receive text messages. To opt out, uncheck the Text (SMS) b<br>Phone Email<br>BACCH (SMITH) HOUSEHOLD HOUSEHOLD PHONE<br>(555)555-9976<br>Priority<br>Attendance<br>General<br>Teacher<br>Behavior Messenger<br>Emergency<br>Food Service<br>CELL PHONE<br>(555)555-1234<br>Priority                                                                          | ng Voice, Text (SMS), or Email.<br>s are dependent on your service plan, which<br>sox at any time.<br>VOICE<br>VOICE<br>VOICE<br>VOICE<br>VOICE<br>VOICE                                                                                                    | th may include fees from the may include fees from the fees from the fee |
|                       | Your district may send some communications in languages other than English.<br>preferred language.<br>US English<br>Message Preferences<br>For each notification type, select how you prefer to receive messages by checkli<br>If the Text (SMS) option is enabled, message and data rates may apply. Charges<br>carrier to send and receive text messages. To opt out, uncheck the Text (SMS) by<br>Phone Email<br>BACH (SMITH) HOUSEHOLD HOUSEHOLD PHONE<br>(555)555-9976<br>Priority<br>Attendance<br>General<br>Teacher<br>Behavior Messenger<br>Emergency<br>Food Service<br>CELL PHONE<br>(555)555-1234<br>Priority<br>Attendance                                                            | ng Voice, Text (SMS), or Email.<br>a re dependent on your service plan, which<br>is at any time.<br>Voice<br>Voice<br>C<br>C<br>C<br>C<br>C<br>C<br>C<br>C<br>C<br>C<br>C<br>C<br>C                                                                                                    | th may include fees from<br>TEXT (SMS)                                                                                                    |
|                       | Your district may send some communications in languages other than English.<br>preferred language.<br>US English<br>Message Preferences<br>For each notification type, select how you prefer to receive messages by checkli<br>If the Text (SMS) option is enabled, message and data rates may apply. Charges<br>carrier to send and receive text messages. To opt out, uncheck the Text (SMS) b<br>Phone Email<br>BACCH (SMITH) HOUSEHOLD HOUSEHOLD PHONE<br>(555)555-9976<br>Priority<br>Attendance<br>General<br>Teacher<br>Behavior Messenger<br>Emergency<br>Food Service<br>CELL PHONE<br>(555)555-1234<br>Priority                                                                          | ng Voice, Text (SMS), or Email.<br>a are dependent on your service plan, which<br>sox at any time.<br>VOICE                                                                                                    | th may include fees from the may include fees from the fees from the fee |
|                       | Your district may send some communications in languages other than English.<br>preferred language.<br>US English<br>Message Preferences<br>For each notification type, select how you prefer to receive messages by checkli<br>If the Text (SMS) option is enabled, message and data rates may apply. Charges<br>carrier to send and receive text messages. To opt out, uncheck the Text (SMS) b<br>Phone Email<br>BACH (SMITH) HOUSEHOLD HOUSEHOLD PHONE<br>(SSS)SSS-9876<br>Priority<br>Attendance<br>General<br>Teacher<br>Behavior Messenger<br>Emergency<br>Food Service<br>CELL PHONE<br>(SSS)SSS-1234<br>Priority<br>Attendance<br>General                                                  | ng Voice, Text (SMS), or Email.<br>a re dependent on your service plan, which<br>is at any time.<br>Voice<br>Voice<br>C<br>C<br>C<br>C<br>C<br>C<br>C<br>C<br>C<br>C<br>C<br>C<br>C                                                                                                    | th may include fees from<br>TEXT (SMS)                                                                                                    |
|                       | Your district may send some communications in languages other than English.<br>preferred language.<br>US English<br>Message Preferences<br>For each notification type, select how you prefer to receive messages by checkli<br>If the Text (SMS) option is enabled, message and data rates may apply. Charges<br>carrier to send and receive text messages. To opt out, uncheck the Text (SMS) b<br>Phone Email<br>BACH (SMITH) HOUSEHOLD HOUSEHOLD PHONE<br>(SSS)SSS-9876<br>Priority<br>Attendance<br>General<br>Teacher<br>Emergency<br>Food Service<br>CELL PHONE<br>(SSS)SSS-1234<br>Priority<br>Attendance<br>General<br>Teacher<br>Emergency<br>Food Service<br>CELL PHONE<br>(SSS)SSS-1234 | ng Voice, Text (SMS), or Email.<br>a are dependent on your service plan, which<br>sox at any time.<br>VOICE<br>VOICE<br>C<br>C<br>C<br>C<br>C<br>C<br>C<br>C<br>C<br>C<br>C<br>C<br>C                                                                                                    | th may include fees from<br>TEXT (SMS)                                                                                                    |

### Language Preferences:

|               | <b>* C</b> |
|---------------|------------|
| Settings      | 21         |
| Language      |            |
| Give Feedback |            |
| Log Off       |            |

Parents have the option to change their language preference to 4 options:

- English
- Spanish
- Traditional Chinese
- Simplified Chinese

*Feedback*: Parents can provide feedback via an IC Campus Parent Portal Survey to provide a review of this service. It directs parents to the following link: <u>https://www.infinitecampus.com/audience/parents-students-1/campus-parent-portal-survey</u>

| Settings      |  |
|---------------|--|
| Language      |  |
| Give Feedback |  |
| Log Off       |  |

*Log off*: Users may log off securely selecting this option:

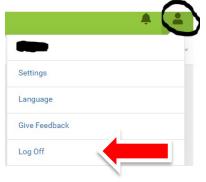

Specific features currently available to Parents:

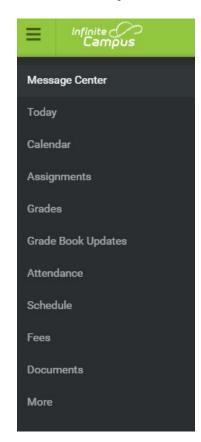

*"Message Center"*: The Message Center includes announcements posted at the specific campus. Click *Show More* to display additional text for longer announcements.

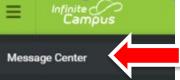

Message Center

| Announcements                       | Inbox                                                                                          |
|-------------------------------------|------------------------------------------------------------------------------------------------|
| Harrison High<br>Reminder: Don't fo | orget to wear your school colors this Friday!                                                  |
| District Annour                     | icement                                                                                        |
|                                     | nts that school will end <b>2 hours early</b> on Friday,<br>or district-wide teacher training. |

"*Today*": Displays "Assignments Due Today"; "Assignments Due Tomorrow"; "Documents Need Attention"; Current Quarter, Day; Period Schedule (includes period name, time, teacher, room number)

| E Infinite<br>Carr      | npus                               |              |                                                |         |  |
|-------------------------|------------------------------------|--------------|------------------------------------------------|---------|--|
| Message Center          | 8                                  |              |                                                |         |  |
| Today                   |                                    |              |                                                |         |  |
| Message Center          | Today Thursday, September 30, 2021 |              |                                                |         |  |
| Today                   |                                    | Q1 (08       | /04 - 09/30)                                   |         |  |
| Calendar<br>Assignments | Student Number                     | DAY: TH      | )                                              |         |  |
| Grades                  | 21-22 EAGLE Harmony<br>Grade       | AM<br>Attend | 4th AM Attendance<br>8:30 AM - 12:59 PM        | Rm: 129 |  |
| Grade Book Updates      | Assignments Due Today              | РМ           | 4th PM Attendance                              |         |  |
| Attendance              | No assignments.                    | Attend       | 12:59 PM - 3:15 PM                             | Rm: 129 |  |
| Schedule                |                                    | 1            | 4th Character Development<br>8:30 AM - 8:59 AM | Rm: 129 |  |
| Fees<br>Documents       | Assignments Due Tomorrow           | 2            | Tier 2                                         |         |  |
| More                    | No assignments.                    | 2            | 9:00 AM - 9:14 AM                              | Rm: 129 |  |
|                         | Documents Need Attention           | 3            | Tier 2<br>9:15 AM - 9:29 AM                    | Rm: 129 |  |
|                         | No documents.                      | 4            | 4th Language Arts                              | D 190   |  |

*Calendar*: The Calendar displays data in three different modes, *Assignments, Schedule*, and *Attendance*.

For *Assignments* and *Attendance*, dots display below dates that have data. Select a mode and date to view data for that day.

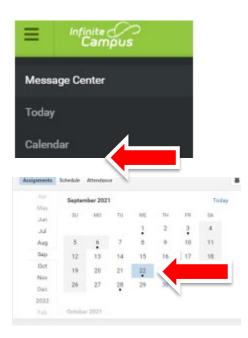

**Assignments**: A "dot" by the date lists assignments due and gives an overview of the assignment name, class, score (plus percent) and indicates in **red** if assignment is **missing** 

| E Infinit<br>Ca  | te<br>mpus  |          |          | ŭ  |    | •  |    | ,     |
|------------------|-------------|----------|----------|----|----|----|----|-------|
| Message Cente    | er          |          |          |    |    |    |    |       |
| Today            |             |          |          |    |    |    |    |       |
| Calendar         |             |          |          |    |    |    |    |       |
| Assignments      |             |          |          |    |    |    |    |       |
| essage Center    | Calendar    |          |          |    |    |    |    |       |
| lay              |             |          |          |    |    |    |    |       |
| ndar             | Assignments | Schedule | Attendan | ce |    |    |    |       |
| signments        | Apr         | Septen   | nber 202 | 1  |    |    |    | Today |
| ades             | May         | SU       | MO       | TU | WE | TH | FR | SA    |
|                  | Jul         |          |          |    | 1  | 2  | 3  | 4     |
| ade Book Updates | Aug         | 5        | 6        | 7  | 8  | 9  | 10 | 11    |
| ttendance        | Sep         | 12       | 13       | 14 | 15 | 16 | 17 | 18    |
| ichedule         | Oct         | 19       | 20       | 21 | 22 | 23 | 24 | 25    |
| ees              | Nov         | 26       | 27       | 28 | 29 | 30 | •  |       |
|                  | 2022        |          |          | •  |    |    |    |       |
| Documents        | Feb         | Octobe   | er 2021  |    |    |    |    |       |
| More             |             |          |          |    |    |    |    |       |

Clicking on the assignment displays: Title of Assignment, Start and End Date; Grading ("Missing" in red if was not submitted), and Overall Grade (Score, percent (%) and total points of the assignment)

| 🗏 4th Language | Arts > | Main Idea | for the | Iroquois |
|----------------|--------|-----------|---------|----------|
|----------------|--------|-----------|---------|----------|

| Main Idea fo<br>Start: 09/22/2021 1 | <b>or the Iroquois</b><br>200 AM End: 09/22/2021 11:59 PM |                     |
|-------------------------------------|-----------------------------------------------------------|---------------------|
| Section Settings                    |                                                           |                     |
| Class                               |                                                           | 4th Language Arts   |
| Start Date                          |                                                           | 09/22/2021 12:00 AM |
| End Date                            |                                                           | 09/22/2021 11:59 PM |
| Grading                             |                                                           |                     |
| MISSING                             |                                                           |                     |
| Language Arts Grade                 |                                                           |                     |
| Score<br>0 (0%)                     | Total Points<br>100                                       |                     |

Selecting the "**Schedule**" tab on the Calendar display provides the student schedule per period including title, class time, teacher, and room number Calendar

| Apr  | Septen  | ber 202 | 1  |    |    |    | Today | AM     | 4th AM Attendance         |         |
|------|---------|---------|----|----|----|----|-------|--------|---------------------------|---------|
| May  | SU      | мо      | TU | WE | ТН | FR | SA    | Attend | 8:30 AM - 11:59 AM        | Rm: 129 |
| un   |         |         |    | 1  | 2  | 3  | 4     | PM     | 4th PM Attendance         |         |
| Jul  |         |         |    |    | 2  | 0  | •     | Attend | 11:59 AM - 1:45 PM        | Rm: 129 |
| Aug  | 5       | 6       | 7  | 8  | 9  | 10 | 11    |        |                           |         |
| Sep  | 12      | 13      | 14 | 15 | 16 | 17 | 18    | 1      | 4th Character Development |         |
| Oct  | •<br>19 | 20      | 21 | 22 | 23 | 24 | • 25  |        | 8:30 AM - 8:59 AM         | Rm: 129 |
| Nov  | •       | 20      | 21 | 22 | 20 | 24 | 25    |        |                           |         |
| Dec  | 26      | 27      | 28 | 29 | 30 |    |       | 2      | 4th Language Arts         |         |
| 2022 |         |         |    |    |    |    |       |        | 9:00 AM - 10:29 AM        | Rm: 129 |
| Feb  | Octobe  | r 2021  |    |    |    |    |       |        | Tier 2                    |         |
|      |         |         |    |    |    |    |       | 3      | 10:30 AM - 10:44 AM       | Rm: 129 |

Clicking on the link for each class displayed gives the following options:

*Course Information*: Provides teacher name and email, Course / Section number; Periods per each day and room number

| 4th Language Arts                                                                                                    |        |                          |
|----------------------------------------------------------------------------------------------------|--------|--------------------------|
|                                                                                                    | GRADES | UPCOMING ASSIGNMENTS (0) |
| Teacher Information                                                                                                    |        |                          |
| Course - Section Number<br>AZ51032 - 1004                                                                                                    |        |                          |
| Periods<br>Day M: 4, 5, 6, 7, 8, 9, 10, 12, 13<br>Day T: 10, 12, 13, 4, 5, 6, 7, 8, 9<br>Day W: 2<br>Day TH: 10, 12, 13, 4, 5, 6, 7, 8, 9<br>Day F: 10, 12, 13, 4, 5, 6, 7, 8, 9 |        |                          |
| Room<br>129                                                                                                    |        |                          |

K Back

*Curriculum*: Provides all assigned curriculum with corresponding start and end dates; parents may also search by typing in part of the name of the curriculum they are searching for to narrow the list of options.

| 4th Language Arts                                |                                                         |
|--------------------------------------------------|---------------------------------------------------------|
| COURSE INFO                                      | JPCOMING ASSIGNMENTS (0)                                |
| Search Section                                   |                                                         |
| 1                                                |                                                         |
| Displaying items in 4th Language Arts            |                                                         |
| reading homework main idea                       | Start: 08/15/2021 12:00 AM End: 08/15/2021 11:59 PM     |
| Sloths                                           | Start: 08/15/2021 12:00 AM End: 08/15/2021 11:59 PM     |
| Main Idea test                                   | Start: 09/01/2021 12:00 AM End: 09/01/2021 11:59 PM     |
| Main Idea test                                   | Start: 09/01/2021 12:00 AM End: 09/01/2021 11:59 PM     |
| reading homework main idea                       | Start: 09/01/2021 12:00 AM End: 09/01/2021 11:59 PM     |
| Learning from the Text Feature<br>Recording Form | res Start: 09/02/2021 12:00 AM End: 09/03/2021 11:59 PM |
| Best Birthday                                    | Start: 09/03/2021 12:00 AM End: 09/06/2021 11:59 PM     |
| Main Idea for the Iroquois                       | Start: 09/22/2021 12:00 AM End: 09/22/2021 11:59 PM     |
| The quilting community paragraph                 | Start: 09/28/2021 12:00 AM End: 09/28/2021 11:59 PM     |

*Grades* Parent can select the term and have the options under "*settings*" to hide rows without grades or assignments. The parent can click on the "+" to expand the general area for specific assignments under the specified category to include the assignment title, due date, score and %. Missing assignments are noted in red.

#### Contract Back

| 4th Language Arts                                                                                     |                                            |                           |                                                                      |                                      |
|----------------------------------------------------------------------------------------------------|--------------------------------------------|---------------------------|----------------------------------------------------------------------|--------------------------------------|
| COURSE INFO CURRICULUM GRADES                                                                         | IGNMENTS (0)                               |                           |                                                                      |                                      |
| All Terms Q1 Q2 Q3 Q4                                                                                 |                                            |                           |                                                                      |                                      |
|                                                                                                    |                                            |                           |                                                                      | Settings 🔨                           |
|                                                                                                    |                                            |                           | Grades Settings<br>Hide rows without grad<br>Expand All Collapse All | es or assignments                    |
| (Q1) Language Arts Grade                                                                              |                                            |                           |                                                                      | 0                                    |
| Homework/Classwork                                                                                    |                                            |                           |                                                                      | -                                    |
| fain Idea for the Iroquois                                                                            | Due: 09/22/2021                            | MISSING                   |                                                                      | 0/100 (0%) >                         |
| 📋 Main Idea test                                                                                      | Due: 09/01/2021                            |                           |                                                                      | M >                                  |
| fair reading homework main idea                                                                       | Due: 08/15/2021                            |                           |                                                                      | E >                                  |
| Tests/Projects                                                                                        |                                            |                           |                                                                      | <u>+</u>                             |
| (Q1) KEY IDEAS/DETAILS (Literature) Refer explicitly to the te<br>and events in a text<br>Grade Total | xt Determine the theme by using details in | the text of various genre | es Describe a character                                              | M<br>(85%)<br>In-progress<br>170/200 |
| Homework/Classwork                                                                                    |                                            |                           |                                                                      | 100/100 (100%) —                     |
| f Sloths                                                                                              | Due: 08/15/2021                            |                           |                                                                      | 100/100 (100%) >                     |
| Tests/Projects                                                                                        |                                            |                           |                                                                      | 70/100 (70%) +                       |

**Upcoming Assignments**: Any future assignments for the selected class are provided on this tab

## K Back

| 4th Language A | Arts       |        |                          |
|----------------|------------|--------|--------------------------|
| COURSE INFO    | CURRICULUM | GRADES | UPCOMING ASSIGNMENTS (0) |
| No assignments |            |        |                          |

**Assignments**: Parents can filter assignments by selecting "Missing" or "Current Term" Assignments:

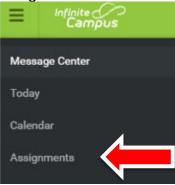

*Missing Assignments*: Displays dates of the missing assignment, and current score. It also provides missing assignment details for the current day:

| Message Center     | Assignments                  |                   |         |              |
|--------------------|------------------------------|-------------------|---------|--------------|
| Today              |                              |                   |         |              |
| Calendar           | Missing 6                    |                   |         | Today        |
| Assignments        | Wednesday 09/22              |                   |         |              |
| Grades             | 📋 Main Idea for the Iroquois | 4th Language Arts | MISSING | 0/100 (0%) > |
| Grade Book Updates | Thursday 09/30 TODAY         |                   |         |              |
| Attendance         | No assignments.              |                   |         |              |
|                    |                              |                   |         |              |

*Current Term Assignments*: Parents can view each assignment in detail as broken down by date

| miss | ing Current Term                               |                   |           | Too                                   |
|------|------------------------------------------------|-------------------|-----------|---------------------------------------|
| ueod | ny 08/17                                       |                   |           |                                       |
| Ê    | Read and write multiple-digits numbers         | 4th Mathematics   |           | >                                     |
| unda | y 08/29                                        |                   |           |                                       |
| Ê    | L1- Adaptpation                                | 4th Science       |           | 100/100 (100%) >                      |
| edne | nday 09/01                                     |                   |           |                                       |
| Ê    | Main Idea test                                 | 4th Language Arts |           | M                                     |
| Ô    | Main Idea test                                 | 4th Language Arts |           |                                       |
| Ê    | reading homework main idea                     | 4th Language Arts |           | · · · · · · · · · · · · · · · · · · · |
| Ê    | Mid-Module Assessment                          | 4th Mathematics   |           | >                                     |
| iday | 09/03                                          |                   |           |                                       |
| Ê    | Learning from the Text Features Recording Form | 4th Language Arts |           | 0/100 (0%) >                          |
| onda | vy 09/06                                       |                   |           |                                       |
| Ô    | Best Birthday                                  | 4th Language Arts |           | >                                     |
| edne | oday 09/22                                     |                   |           |                                       |
| n    | Main Idea for the Iroquois                     | 4th Language Arts | (MISSING) | 0/100 (0%) >                          |

Parents may also select the arrow on the right next to each assignment for more specific detail of the assignment selected

| Read and write multiple-digits numbers<br>Start: 08/17/2021 12:00 AM End: 08/17/2021 11:59 PM |                     |
|-----------------------------------------------------------------------------------------------|---------------------|
| Section Settings                                                                              |                     |
| Class                                                                                         | 4th Mathematics     |
| Start Date                                                                                    | 08/17/2021 12:00 AM |
| End Date                                                                                      | 08/17/2021 11:59 PM |
|                                                                                               |                     |
| Grading                                                                                       |                     |
| Mathematics Grade                                                                             |                     |
| Score<br>Not scored yet                                                                       |                     |

*Grades*: The Grades tool shows all the grades earned by the selected student for all tasks and standards. Posted grades are displayed in bold, with In-Progress grades indicated as "In-progress." Show grades for a single term or for the whole year by selecting an option at the top. Expand the Settings menu to Hide dropped courses, Hide rows without grades or assignments, or expand or collapse all courses.

| Ξ                | Infinite<br>Campus |
|------------------|--------------------|
| Messa            | ge Center          |
| Today            |                    |
| Calend           | ar                 |
| Assign           | ments              |
| Grades           |                    |
|                  |                    |
| Message<br>Today | Center             |
| Calendar         |                    |
| Assignme         | nts                |
| Grades           |                    |
|                  | k Updates          |
| Attendanc        | е                  |
| Schedule         |                    |

Selecting the "+" allows parents to view a breakdown of each standard per subject. Grades

| you have any questions and/or concerns, please contact your child's teacher(s).                                                                                                    |          |
|----------------------------------------------------------------------------------------------------|----------|
| All Terms Q1 Q2 Q3 Q4                                                                                                    |          |
| erm Q1 (08/04 - 09/30)                                                                                                    | Settings |
| 4th Character Development                                                                                                    | +        |
| 4th Language Arts                                                                                                    | -        |
| Language Arts Grade                                                                                                    | >        |
| KEY IDEAS/DETAILS (Literature) Refer explicitly to the text Determine the theme by using details in the text of various genres Describe a character and events in a text                                                                | ess >    |
| CRAFT AND STRUCTURE (Literature) Determine the meaning of words and phrases as they are used in a text<br>Using structure of text terms while writing and speaking about a text Refer to and explain the point of view<br>within a text | >        |
| INTEGRATION OF KNOWLEDGE AND IDEAS (Literature) Make connections between the text and visual<br>presentations of the text Compare and contrast themes and topics in multiple texts                                                      |          |
| KEY IDEAS/DETAILS (Informational) Refer explicitly to the text Determine the theme by using details in the<br>text of various genres Describe a character and events in a text                                                          | >        |
| CRAFT AND STRUCTURE (Informational) Determine the meaning of general academic and domain-specific<br>words Analyze the structure of text Distinguish between different points of view                                                   |          |
| INTEGRATION OF KNOWLEDGE AND IDEAS (Informational) Explain how an author uses reasons and<br>evidence to support particular points in a text Demonstrate and contrast two texts on the same topic                                       |          |
| RANGE OF READING AND LEVEL OF TEXT COMPLEXITY (Informational) Read and comprehend complex<br>informational texts independently and proficiently                                                                                         |          |
| PHONICS AND WORD RECOGNITION Know and apply grade-level phonics and word analysis skills in<br>decoding words Demonstrate understanding of word relationships and figurative language                                                   |          |

# Selecting the arrow on the right provides a more specific breakdown of the assignment and corresponding grade earned

| 41 | 4th Language Arts                                                                   |                                                                                             |                           |      |
|----|-------------------------------------------------------------------------------------|---------------------------------------------------------------------------------------------|---------------------------|------|
|    | (Q1) KEY IDEAS/DETAILS (Literature) Refer explicitly to the to and events in a text | ext Determine the theme by using details in the text of various genres Describe a character | M<br>(85%)<br>In-progress | 8    |
|    | Grade Total                                                                         |                                                                                             | 170/200                   |      |
|    | Homework/Classwork                                                                  |                                                                                             | 100/100 (100%)            | -    |
|    | 1 Sloths                                                                            | Due: 08/15/2021                                                                             | 100/100 (100%)            | ·) > |
|    | Tests/Projects                                                                      |                                                                                             | 70/100 (70%)              | +    |

| Message Center             |                   |           |              |
|----------------------------|-------------------|-----------|--------------|
| Today                      |                   |           |              |
| Calendar                   |                   |           |              |
| Assignments                |                   |           |              |
| Grades                     |                   |           |              |
| Grade Book Updates         |                   |           |              |
| Grade Book Updates         |                   |           |              |
| Recent Updates             |                   |           |              |
| Main Idea for the Iroquois | 4th Language Arts | (MISSING) | 0/100 (0%) > |
| f Main Idea test           | 4th Language Arts |           | M S          |

Grade Book Updates: Provides parents recent changes to their scholar's grades

**Attendance**: The Attendance tool lists the absences and tardies for attendance taking periods in the selected term. Click on a period to view details. On the detail view, absences and tardies are divided by type (excused, unexcused, exempt, or unknown), with all absences and tardies listed below.

| Ξ     | Infinite<br>Campus |
|-------|--------------------|
| Mess  | age Center         |
| Today |                    |
| Calen | dar                |
| Assig | nments             |
| Grade | 5                  |
| Grade | Book Updates       |
| Atten | dance              |

By selecting the arrow on the right of either AM or PM attendance, parents can view the Period totals of absences categorized as "excused", "unexcused". "exempt" or "unknown". Additionally, they can view the specific date(s) and category of absence:

| Attendance              | ~                                     |                           |       |   |         |
|-------------------------|---------------------------------------|---------------------------|-------|---|---------|
| If you have any         | questions and/or concerns, please co  | ntact the office manager. |       |   |         |
| Q1 Q2<br>Term Q1 (08/04 |                                       |                           |       |   |         |
| COURSE                  |                                       | ABSENT                    | TARDY |   |         |
| 4th AM Attenda          | nce                                   | 1                         | 0     | > |         |
| 4th PM Attenda          | nce                                   | 1                         | 0     | > |         |
| Totals                  |                                       | 2                         | 0     |   |         |
| Absences                | 6                                     |                           |       |   |         |
| AM<br>Attend            | Friday 09/03/2021<br>Absent - Excused |                           |       |   | EXCUSED |

**Schedule**: The Schedule tool shows the student's schedule for each term, including any day rotations. Schedules are shown for all the whole year, all terms, and all of the student's enrollments.

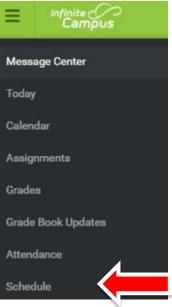

Each schedule includes the times of the periods during the day and the student's courses, with the teacher's name and room assigned. If a day rotation is in place, the day is indicated in the top right corner of the schedule.

| chedule     | Ų                                                |                                                                                                    |
|-------------|--------------------------------------------------|----------------------------------------------------------------------------------------------------|
| If you have | any questions and/or concerns, please contact th | e office manager.                                                                                                |
| Q1          | Q2 Q3 Q4                                         |                                                                                                    |
| Term Q1 (   | 08/04 - 09/30)                                   |                                                                                                    |
| DAY: M      |                                                  |                                                                                                    |
| AM          | 4th AM Attendance                                |                                                                                                    |
| Attend      | 8:30 AM - 12:59 PM                               | Rm: 129                                                                                                    |
| PM          | 4th PM Attendance                                |                                                                                                    |
| Attend      | 12:59 PM - 3:15 PM                               | Rm: 129                                                                                                    |
|             | 4th Character Development                        |                                                                                                    |
| 1           | 8:30 AM - 8:59 AM                                | Rm: 129                                                                                                    |
| 2           | Tier 2                                           |                                                                                                    |
| 2           | 9:00 AM - 9:14 AM                                | Rm: 129                                                                                                    |
| 3           | Tier 2                                           |                                                                                                    |
| 3           | 9:15 AM - 9:29 AM                                | Rm: 129                                                                                                    |
| 4           | 4th Language Arts                                |                                                                                                    |
| 7           | 9:30 AM - 9:44 AM                                | Rm: 129                                                                                                    |
| 4           | Tier 2                                           |                                                                                                    |
|             | 9:30 AM - 9:44 AM                                | Rm: 129                                                                                                    |
| 5           | 4th Language Arts                                | and the second second second second second second second second second second second second second second second |
|             | 9:45 AM - 9:59 AM                                | Rm: 129                                                                                                    |
| 6           | 4th Language Arts                                |                                                                                                    |
| 0           | 10:00 AM - 10:14 AM                              | Rm: 129                                                                                                    |

Fees are Currently Unavailable to Parents:

| Message Center     |
|--------------------|
| Today              |
| Calendar           |
| Assignments        |
| Grades             |
| Grade Book Updates |
| Attendance         |
| Schedule           |
| Fees               |
| Documents          |

| Ξ     | Infinite<br>Campus |
|-------|--------------------|
| Mess  | age Center         |
| Today |                    |
| Calen | dar                |
| Assig | nments             |
| Grade | :5                 |
| Grade | Book Updates       |
| Atten | dance              |
| Scheo | dule               |
| Fees  |                    |
| Docur | ments              |

#### Documents:

Currently the school year can be selected in the drop down for the School Year selection. By Clicking on the arrow next to the Student Schedule, it displays the student's schedule in a pdf format

| Documents                               |   |  |
|-----------------------------------------|---|--|
| School Year<br>21-22 •                  |   |  |
| Schedule                                |   |  |
| Student Schedule<br>21-22 EAGLE Harmony | > |  |

*More*: Allows parents to view and modify the following:

| Message Center      |
|---------------------|
| Today               |
| Calendar            |
| Assignments         |
| Grades              |
| Grade Book Updates  |
| Attendance          |
| Schedule            |
| Fees                |
| Documents           |
| More                |
| More                |
|                     |
| Address Information |
| Family Information  |
| Health              |
| Important Dates     |
|                     |

**Address Information**: Displays household name for student. It allows parents to update their phone number and Primary mailing address

*Family Information*: includes contact information for family members associated with the student (mother, father, siblings, etc.). Users may update specific user phone numbers, email address, relationship type (i.e. father, mother); legal guardian relationship, and emergency priority

*Health*: displays recorded vaccinations, immunizations and daily health screenings. It displays the vaccine type, compliance status and specific dates of the dosage.

*Important Dates*: Includes specific dates and the corresponding events such as holidays, late starts, and other school calendar events.

**The Quick Links**: The Quick Links section displays the websites for the districts and schools in which the student is enrolled